# QA/QC DATA WITH COLLECTOR

BUILD AN EASY TO USE DATA REVIEW TOOL USING ARCGIS **COLLECTOR** 

> John May, GISP jmaygisp@gmail.com

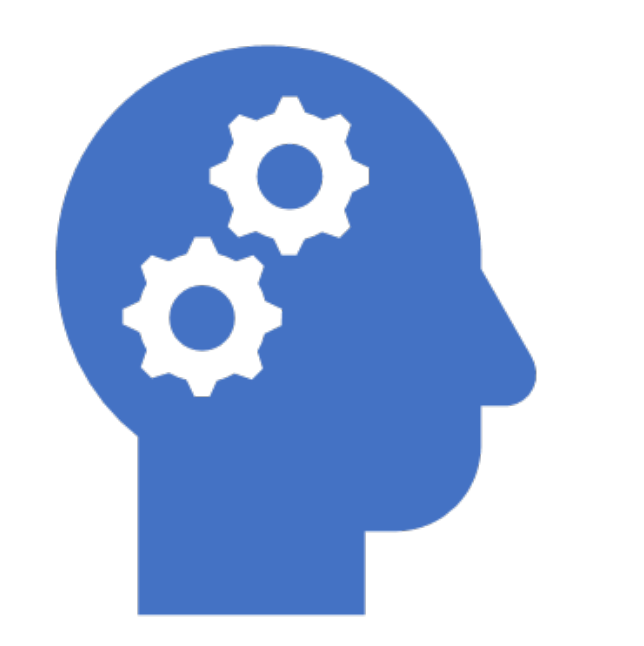

# DATA MANAGEMENT **TECHNIQUES**

• Don't just use Collector for field work. Use it in house to manage all your data review tasks

- Incredible tool for the non-technical user
- Users interact only with data that needs attention
- Easily integrated with your reporting services

# **DATA** MANAGEMENT **TECHNIQUES**

### **• Scenario**

- Information is being collected for features in a related table by external consultants
- Managers need to review the consultants work before the new information is available to users
- Managers need a tool that shows only the information that needs to be reviewed
- Users will only have access to data that has been reviewed

# RECIPE

- $\bullet$  Follow these simple steps to have your own QA/QC tool.
	- Add a new column to your feature class named "InspectionReviewNeeded"
	- Add a new column to your inspection table named "QAStatus"
	- Create a Domain called QAStatus, give it two values "Passed", "Needs Review" and associate it with the QAStatus field.
	- Include the QAStatus field as part of a definition query on your existing data and reporting services.
	- Publish a QAQC service based on definition queries applied to these two columns

# NEW DOMAIN

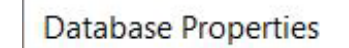

### General Domains Connections Editor Tracking

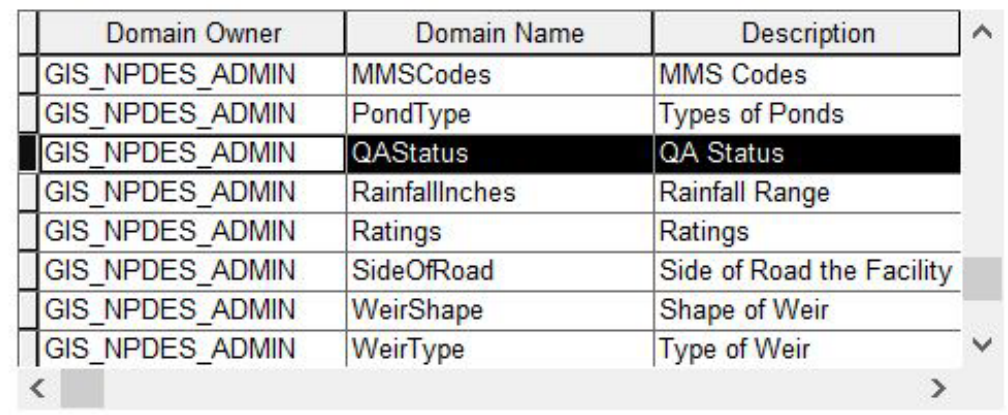

#### **Domain Properties:**

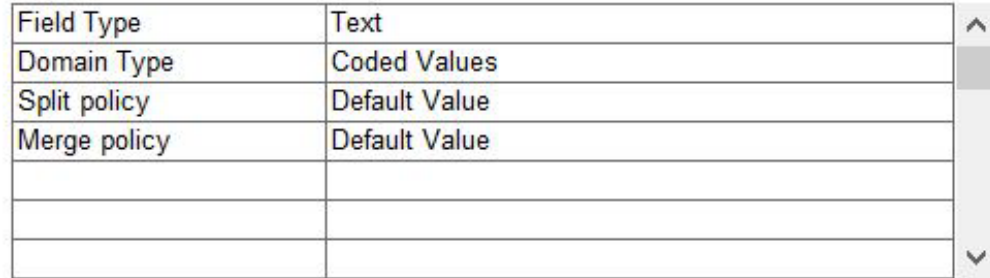

#### **Coded Values:**

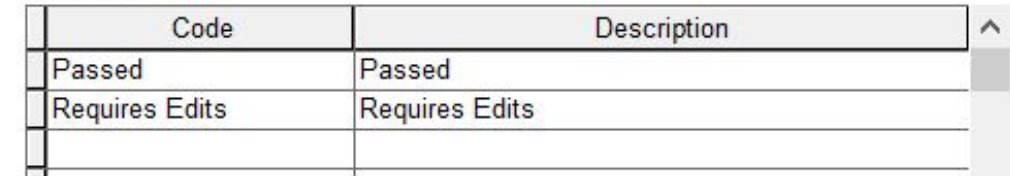

### $\circ$  QAQC LAYER SERVICE  $\sum$ **DEFINITION**

 $\bigcap$ 

 $\subset$ 

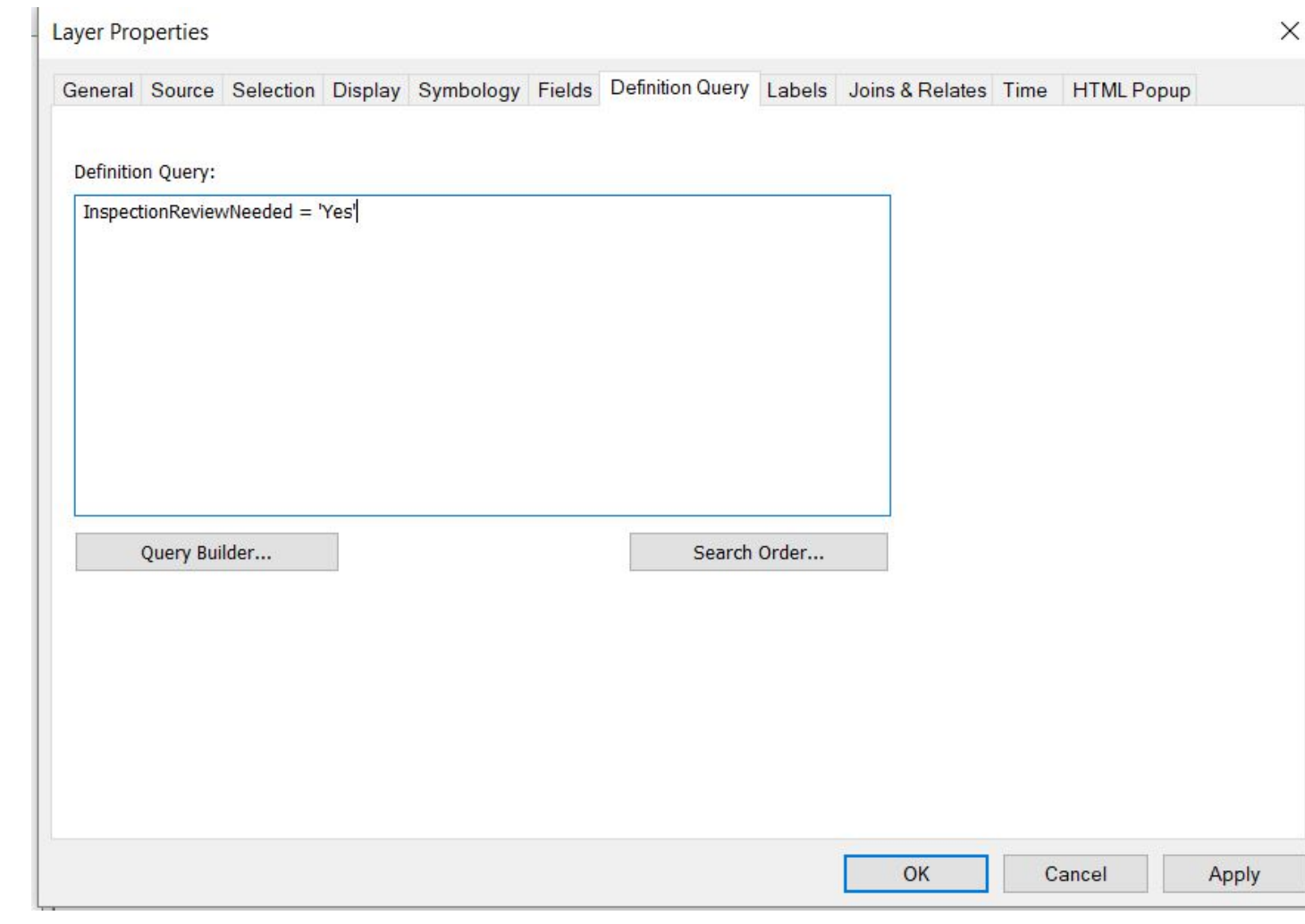

### QAQC TABLE SERVICE  $\Delta$ DEFINITION

 $\subset$ 

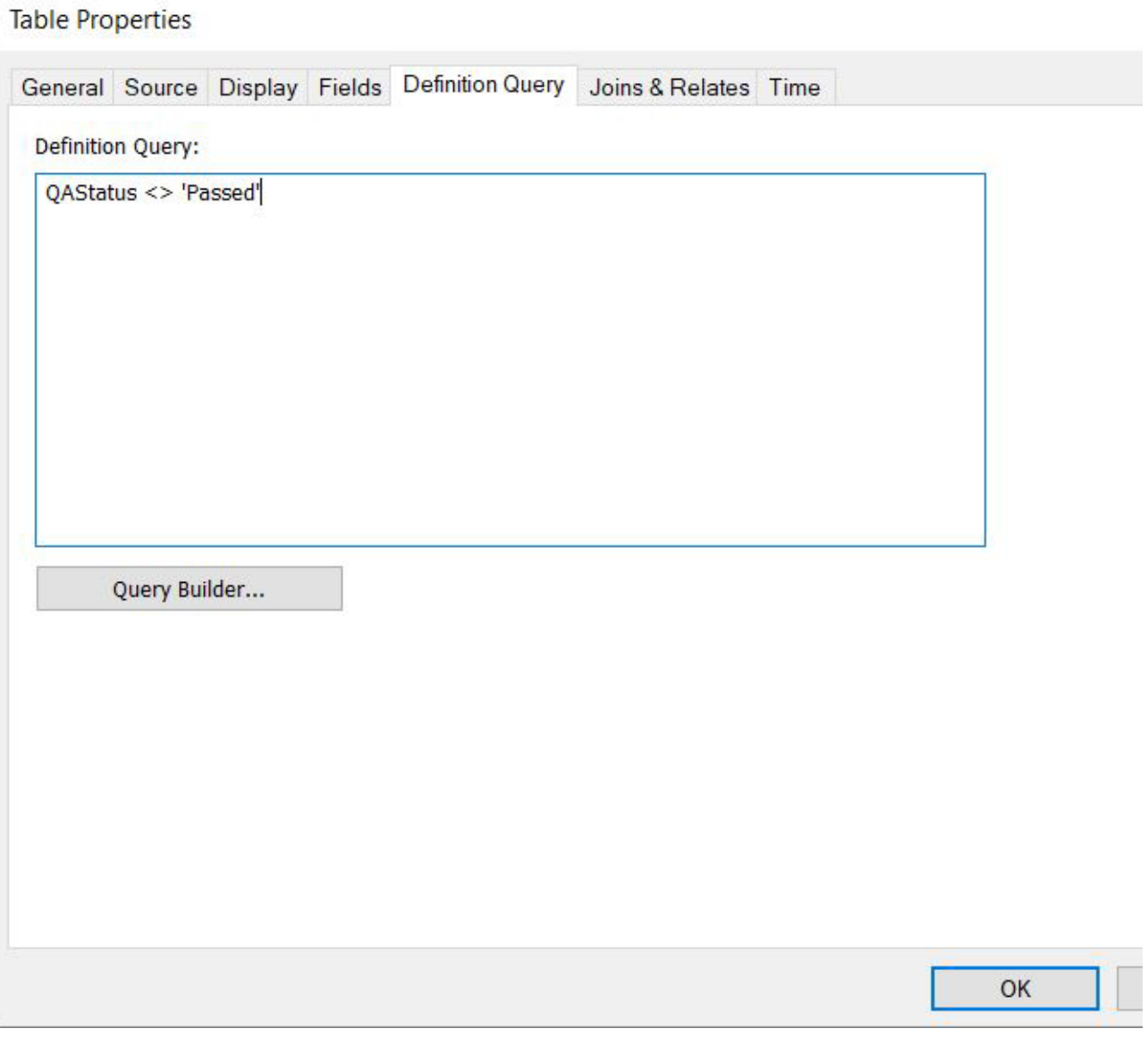

### DATA TABLE SERVICE  $\bigcirc$ **DEFINITION**

 $\bigcap$ 

 $\subset$ 

 $\bigcap$ 

 $\bigcap$ 

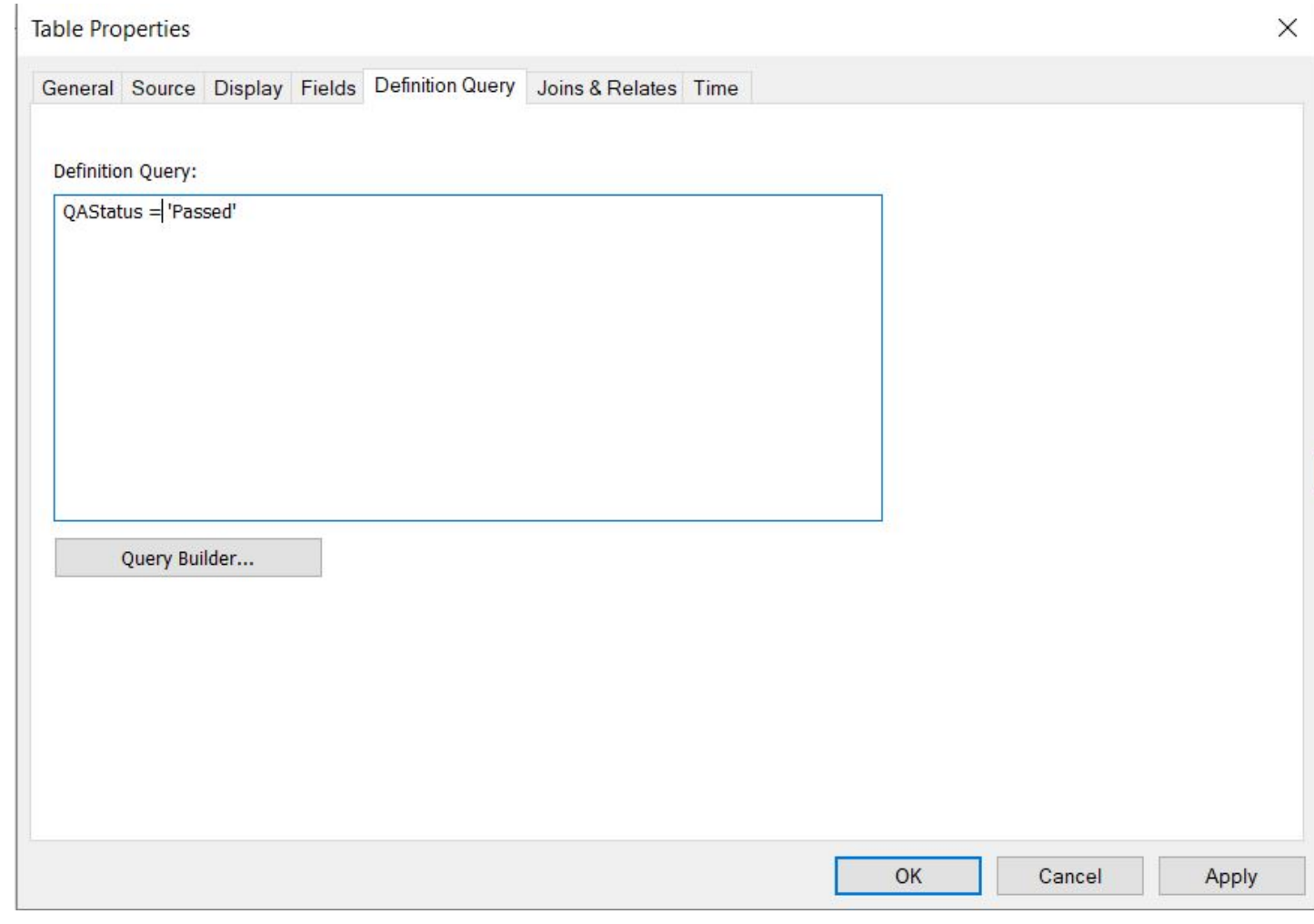

# ADD A DATABASE TRIGGER TO PULL IT ALL TOGETHER

Update the feature class so it will know when there is an associated inspection record that needs review

UPDATE FeatureA set InspectionReviewNeeded = 'No';

UPDATE FeatureA set InspectionReviewNeeded = 'Yes' WHERE FeatureA.GlobalID in (SELECT DISTINCT ParentGUID from FeatureAInspections WHERE QAStatus <> 'Passed');

### $\circledcirc$  DATA **COLLECTION SERVICE**

• Shows all features but does not include any related inspection records flagged as needing review.

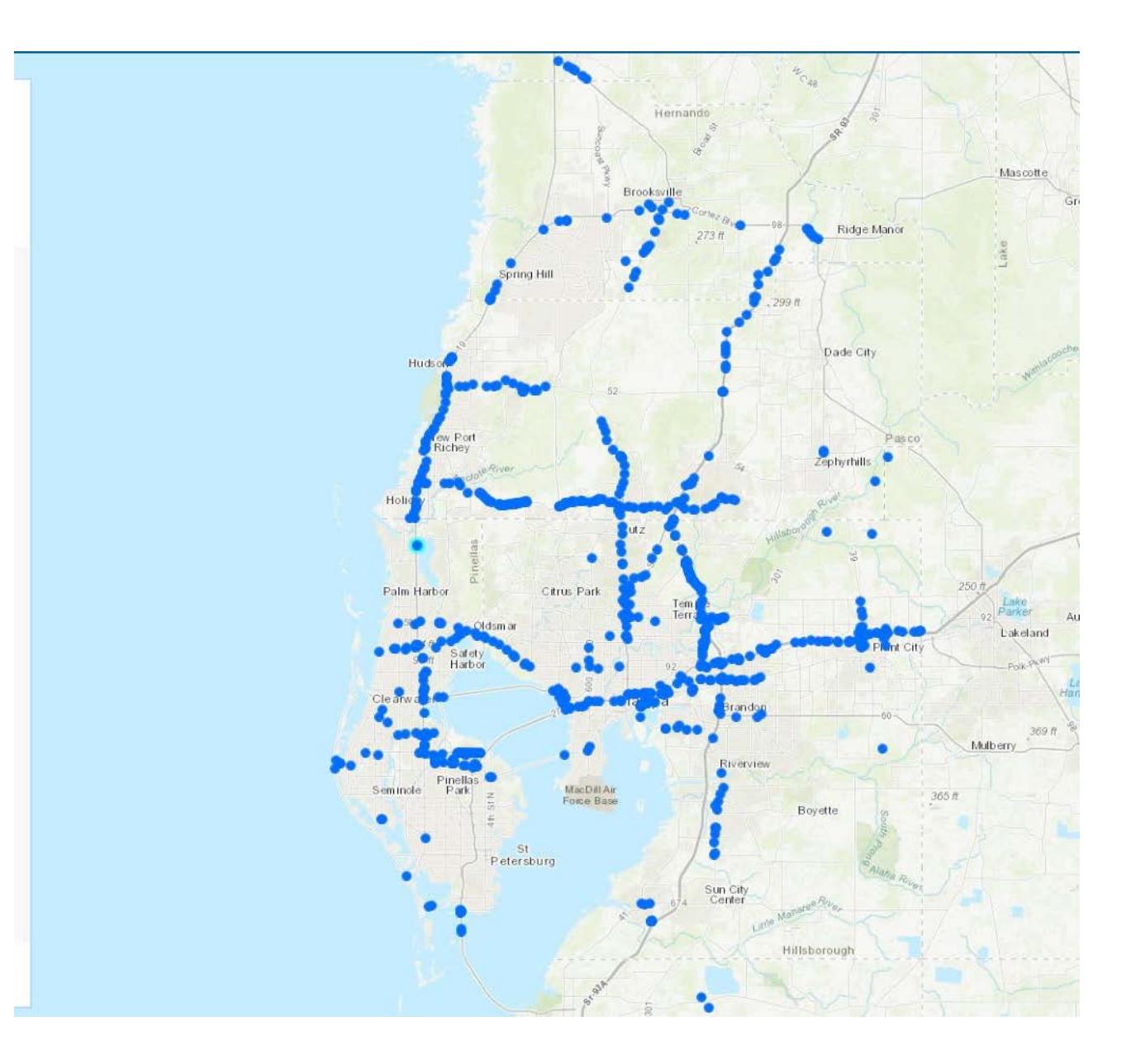

### QAQC SERVICE

Shows only features that have  $\bullet$ related inspection records flagged as needing review.

#### D7SWF14000-00281

Location 28.25290001N, 82.18829999W  $\bullet$ Edited by: Conversion, March 11, 2019

 $\times$ 

#### Attributes

Statewide Facility ID

D7SWF14000-00281

District Facility ID

F14050-2562821-01

State Project Number

14050-2562821

FM Number

2562821

**Facility Name** 

Facility Type

Dry Retention

County

PASCO

State Road Number

0

 $\sim$   $\sim$ 

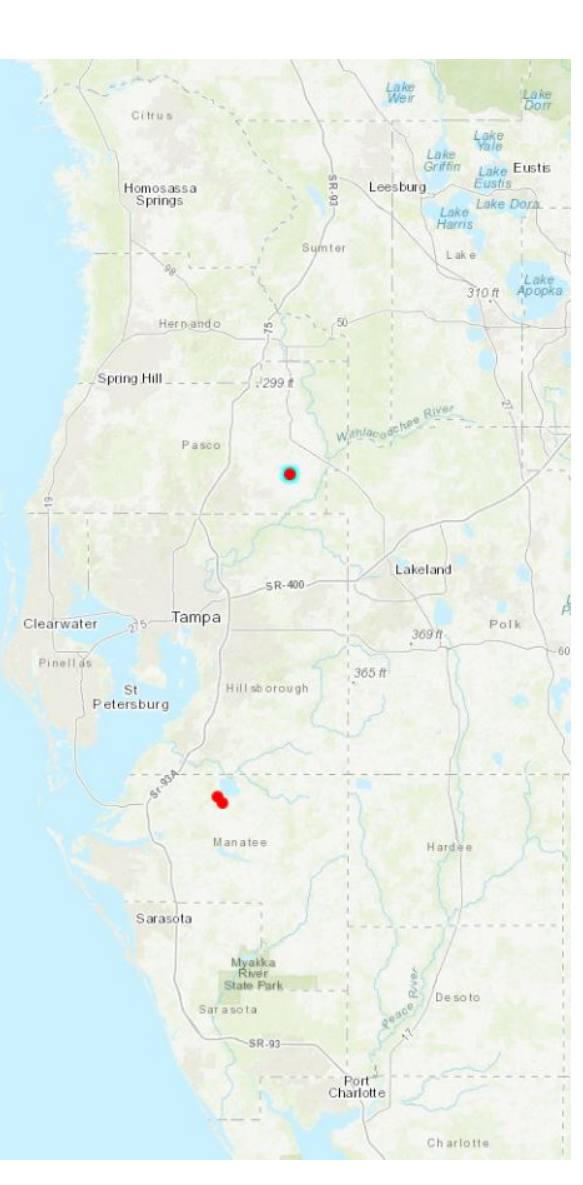

### REPORTING

• Easily integrate reports with both services.

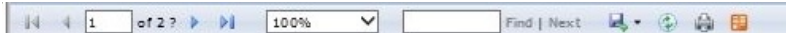

#### STORMWATER POND REPORT

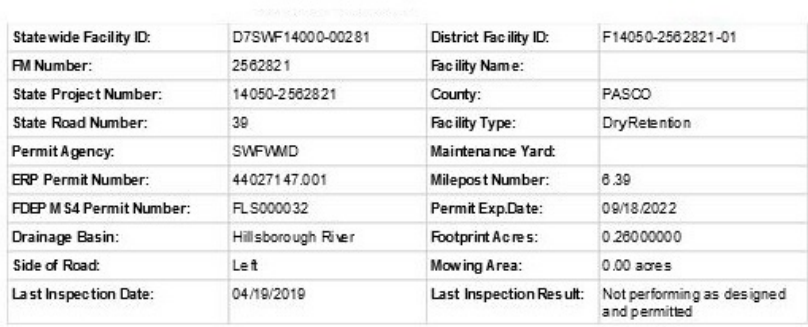

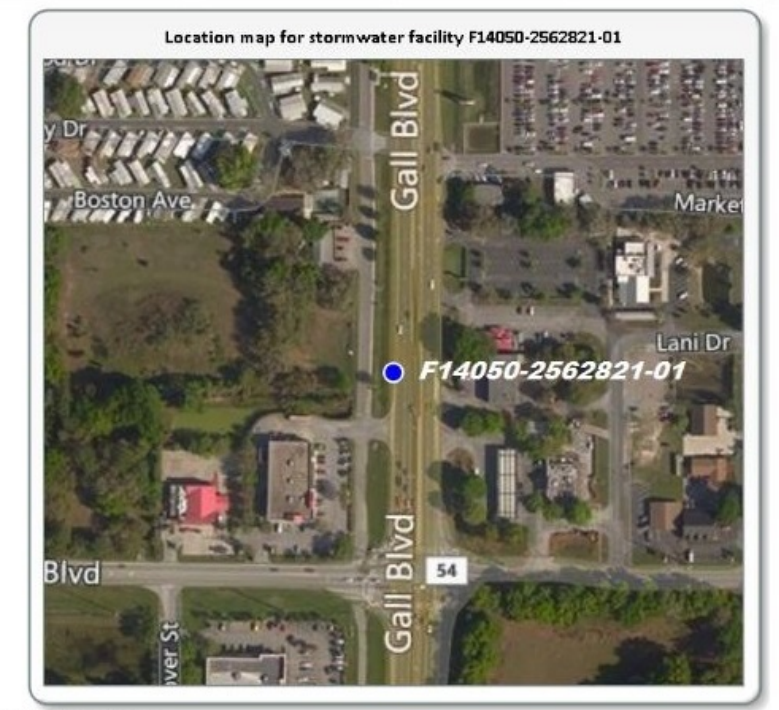

#### Pond Inspection History

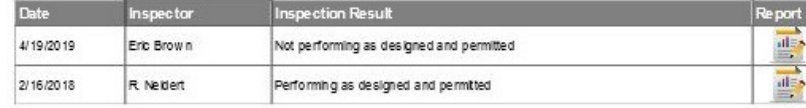

#### Pond Maintenance Needs History

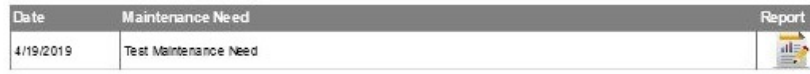

### THINGS TO CONSIDER

Supports nested tables

• A table related to the inspection table can also be included, just add another column to store its value in the feature class

#### Can also be used for Feature classes

• Control feature classes in the same way

#### Remember to include limits in other services

- Published mxds
- Reporting services